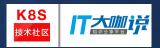

# ServiceCatalog & Brokers in OpenShift Container Platform 3.6

DeShuai Ma (dma@redhat.com) Senior Quality Engineer Sep 10 2017

### Agenda

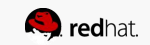

- Open Service Broker API
- Service-Catalog
- Ansible/Template Service Broker
- Implement your own broker
- Demo
- Q&A

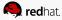

### Redhat contribution to k8s

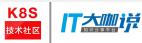

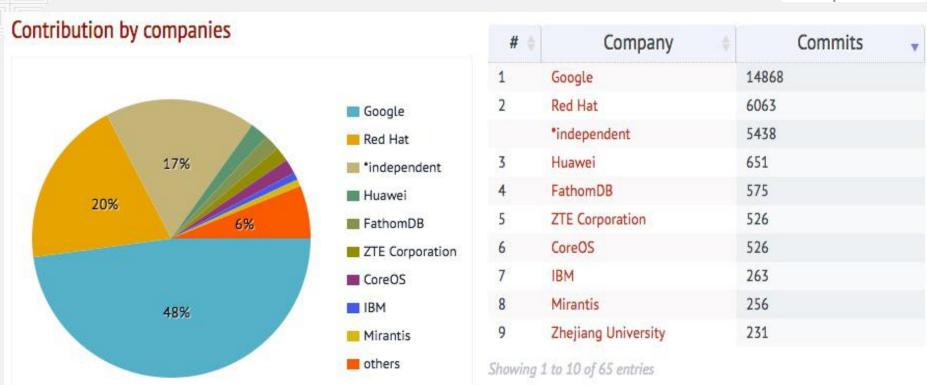

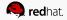

Next Last

Previous

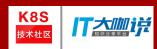

### OSB API & ServiceCatalog

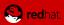

### Motivation?

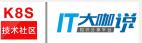

Users and Applications need access to services and resources

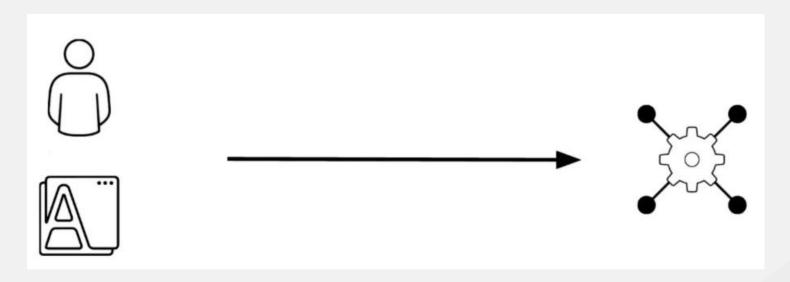

# Typical Workflow

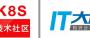

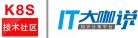

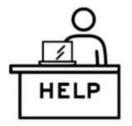

**END USER REQUESTS** RESOURCES

Help desk ticket or process initiated

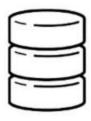

RESOURCES ALLOCATED

Resources provisioned based on the request

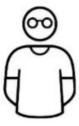

DETAILS PROVIDED TO END USER

Information on how to make use of the service (connection string, credentials)

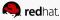

### A Centralized Location for Service KBS ITALIE

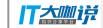

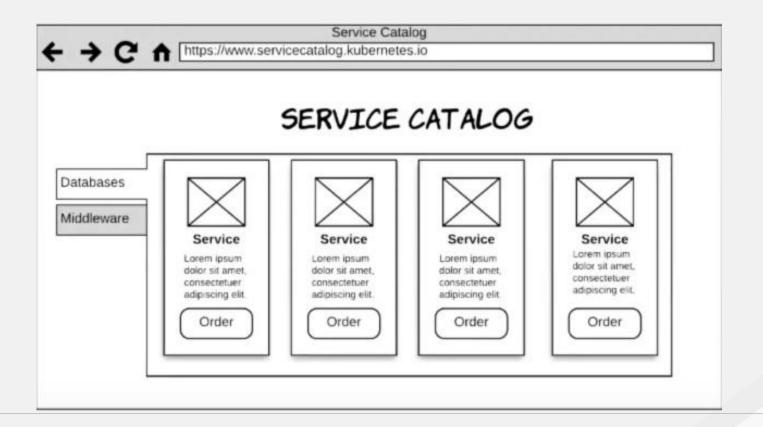

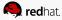

### Open Service Broker API

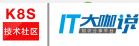

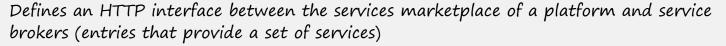

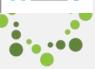

### API Methods:

Catalog

- Return service offerings

o Provision

- Create service

o Deprovision

- Delete service

Bind

- Obtain credentials/coordinates for service

Unbind

- Revoke credentials for service

### API Background:

- API working group formed in September 2016, officially announced December;
  successor to Cloud Foundry Service Broker API
- Service Broker is the component of the service that implements the Service Broker API, for which a platform's marketplace is a client
- Backed by numerous industry leaders including Fujitsu, Google, IBM, Pivotal, Red Hat, and SAP

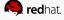

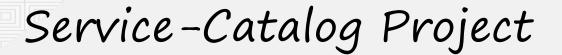

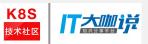

- The Kubernetes Service-Catalog project is in Kubernetes incubation
- It is intended to bring integration with Service Brokers to the Kubernetes ecosystem via the Open Service Broker API
- https://github.com/kubernetes-incubator/service-catalog

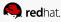

# Service-Catalog Core Architecture

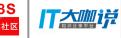

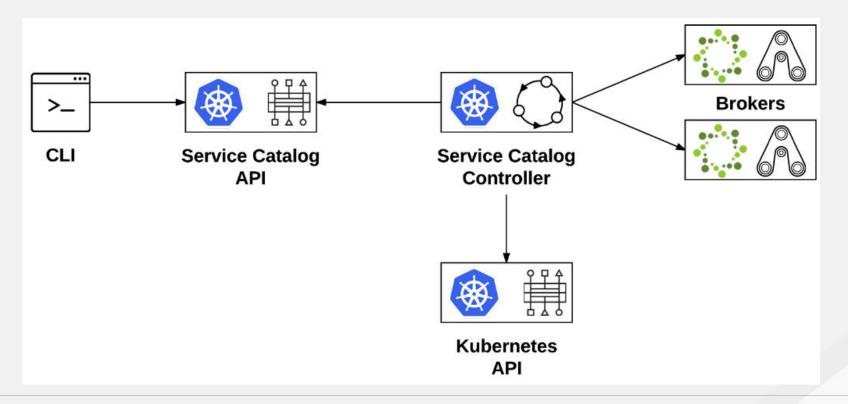

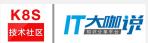

### Service-Catalog key resources

- Broker
- ServiceClass
- Instance
- Binding

Note: those resources have been renamed in latest community

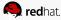

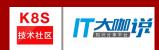

# Brokers In OpenShift

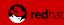

### **Service Brokers**

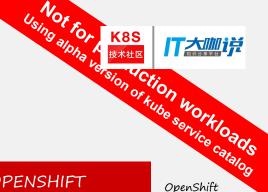

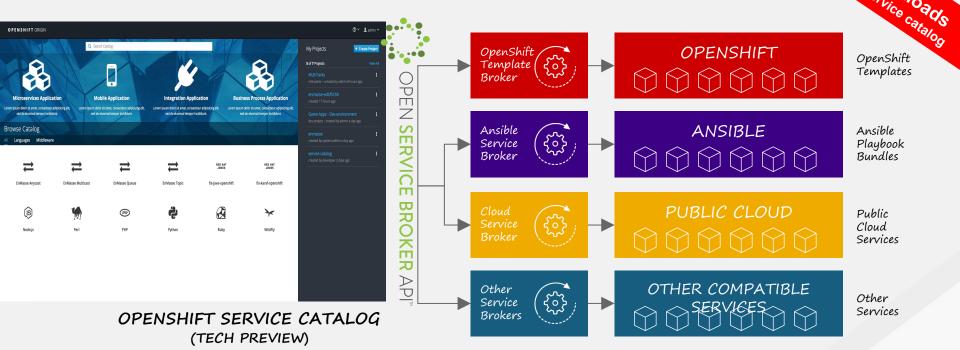

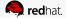

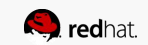

### Template Service Broker (TSB)

 This broker presents OpenShift templates as Service Catalog services

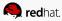

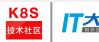

### Ansible Service Broker (ASB)

- An implementation of the OSB API that manages applications defined by Ansible Playbook Bundle
- https://github.com/openshift/ansible-service-broker
- https://github.com/ansibleplaybookbundle/ansible-playbookbundle

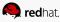

### Ansible Service Broker (ASB)

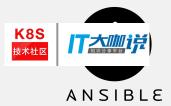

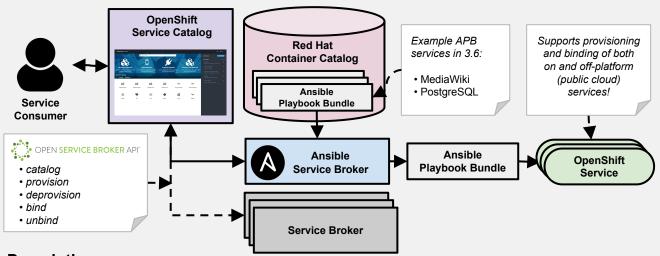

#### **How it Works:**

Service Catalog and ASB must be configured during OpenShift installation. Once enabled, APB services can be deployed right from Service Catalog UI.

#### Description:

- Implementation of Open Service Broker API that enables users to leverage Ansible for provisioning and managing of services via the Service Catalog on OpenShift
- Standardized approach for delivering "simple" to "complex" multi-container OpenShift services via Ansible
- Works in conjunction with Ansible Playbook Bundles (APB), which is a lightweight meta container comprised of a few named playbooks for each Open Service Broker API operations

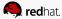

### Ansible Playbook Bundles (APB)

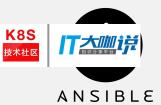

### **Description**:

- Short-lived, lightweight container image consisting of:
  - Simple directory structure with named "action" playbooks
  - Metadata consisting of:
    - required/optional parameters
    - dependencies (provision vs bind)
  - Ansible runtime environment
- Leverages existing investment in Ansible Playbooks & Roles
- Developer tooling available for guided approach
- Easily modified or extended
- Example APB services included with 3.6:
  - MediaWiki, PostgreSQL

#### **How it Works:**

 When a user orders an application from the Service Catalog, the Ansible Service Broker will download the associated APB image from the registry and run it. Once the named operation has been performed on the service, the ABP image will then terminate.

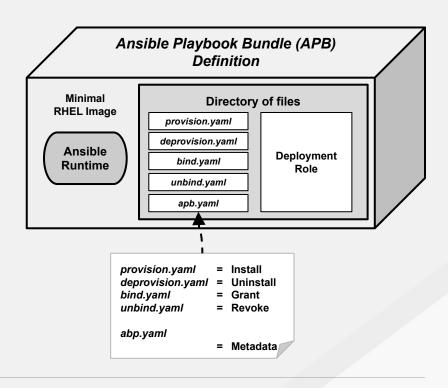

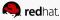

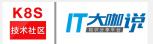

### Implement your own Broker?

https://github.com/openshift/open-service-broker-sdk

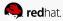

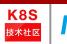

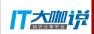

### Demo

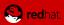

| 1                                 |            |       |
|-----------------------------------|------------|-------|
| [root@host-8-241-14 ~]# oc get no |            |       |
| NAME                              |            |       |
| host-8-241-14.host.centralci.eng. | rdu2.redha | t.com |
| host-8-241-71.host.centralci.eng. | rdu2.redha | t.com |
| [root@host-8-241-14 ~]# oc get ns |            |       |
| NAME                              | STATUS     | AGE   |
| default                           | Active     | 13h   |
| kube-public                       | Active     | 13h   |
| kube-service-catalog              | Active     | 13h   |
| kube-system                       | Active     | 13h   |
| logging                           | Active     | 131   |
| management-infra                  | Active     | 13h   |
| openshift                         | Active     | 13h   |
| openshift-ansible-service-broker  | Active     | 13h   |
| openshift-infra                   | Active     | 13h   |
| [root@host-8-241-14 ~]#           |            |       |

| AGE | VERSION           |
|-----|-------------------|
| 13h | v1.6.1+5115d708d7 |
| 13h | v1.6.1+5115d708d7 |
|     | 13h               |

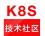

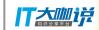

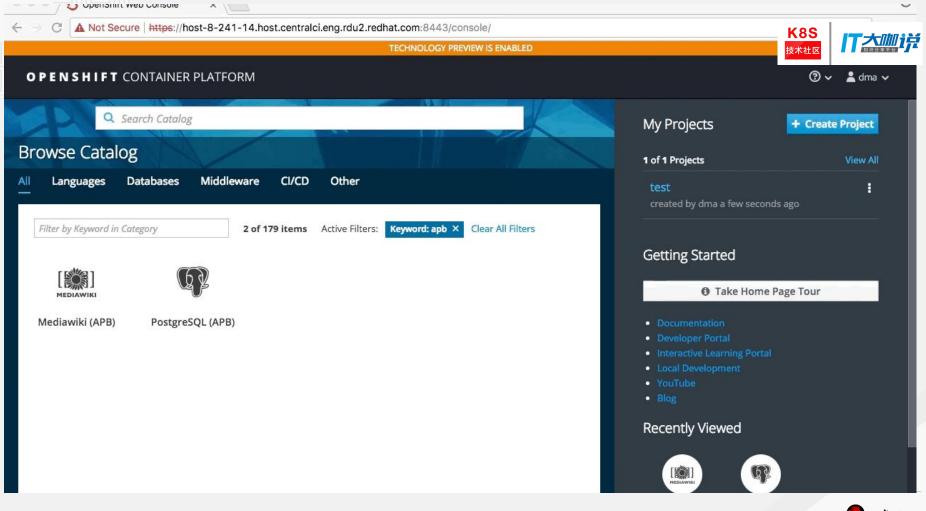

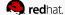

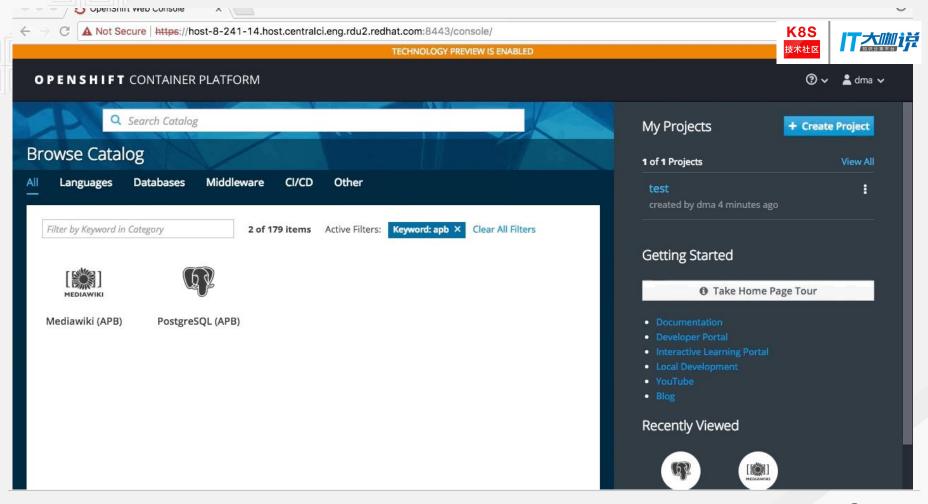

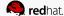

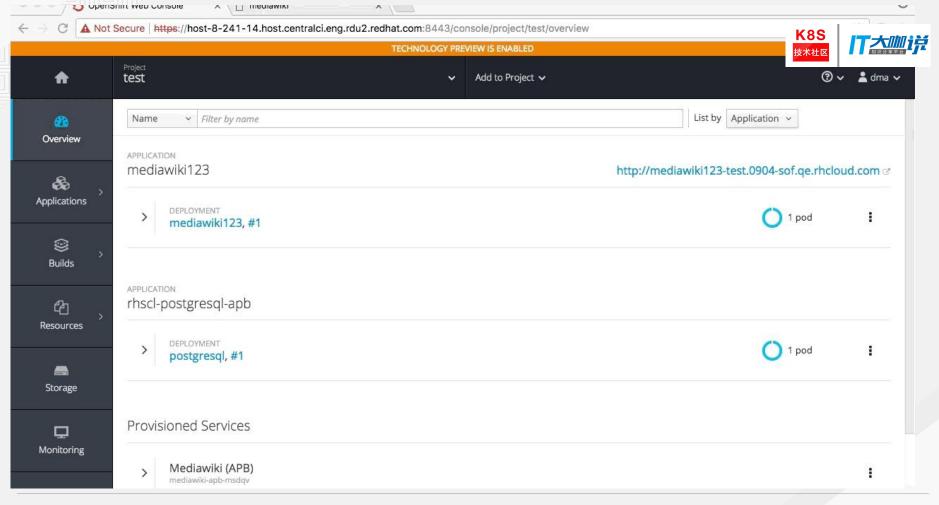

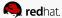

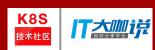

# Thank you! Q&A

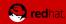